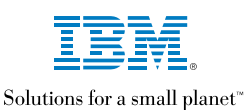

*.A lot of the innovative lightning on the Windows NT platform is coming from an unexpected direction.*

The first object-relational database for Windows NT.\* DB2® delivers native BackOffice\* performance with bulletproof integrity and whole-enterprise scalability. Extenders let you add multimedia objects (blueprints, training videos, mug shots of the CEO!) to traditional data at your own pace. Developers work in Visual Basic,\* leveraging skills. Built-in Java\* gives you a straight shot to the Web.

The leading asynchronous messaging solution that integrates Windows NT and non-Windows NT applications–without writing lots of new connectivity code. And without the usual backups and breakdowns. Bank-vault secure (which is why so many banks use it), IBM's MQSeries<sup>™</sup> is the application connection for over 20 platforms. And a product to remember in case of sudden mergers or reorgs.

## www.software.ibm.com/nt

Software Solutions from IBM: Enhancing NT

.*IBM has already helped over 1,200 businesses move critical functions to Windows NT.*  .*To see how, and to download product evaluation code, click on* www.software.ibm.com/nt.

The first transaction server for Windows NT provides a secure and scalable platform for business-critical applications with excellent synchronous connections to existing transaction systems. With multiple-choice programming environments (Visual Basic, Java, Powerbuilder,\* VisualAge™), Transaction Server\* for Windows NT kick starts development of new apps. FYI, IBM is the world leader in transaction processing. Nice to know, when "Oops!" is not an option.

The first communication emulator for NT that integrates host access and Internet access with the same user interface. As an emulator, PCOMM frees you to select the backbone protocols of your choice, helping keep network support costs down. The Web connection launches automatically when users click on URLs in notes or files. Shazam! They're at that site. From host access to Web connections, happy users/happy you. Neat trick.

The IBM home page is located at www.ibm.com. IBM and DB2 are registered trademarks and VisualAge, MQSeries and Solutions for a small planet are trademarks of International Business Machines Corporation.<br>\*All other company